#### PV168

#### Logging, Errors and Transactions

1

# General debugging

- What is your go-to debugging method?
- Basic printed statements
- $\bullet$   $\ldots$ )
- Debugger

# General debugging

- Printed statements are the easiest
- Don't even require much knowledge of the language
- Often effective for simple problems

#### static void transferMoney(User user1, User user2, int amount) {

```
SomethingChecker.checkSomething(user1, user2);
user1.deduct(amount);
user1.doSomethingElse();
```

```
System.out.println("Did we get here?");
```

```
user2.add(amount);
user2.doSomeCheck();
```
}

# General debugging

- Debugger is the most powerful
- Not always trivial to set up
- Generally want to avoid having to use it

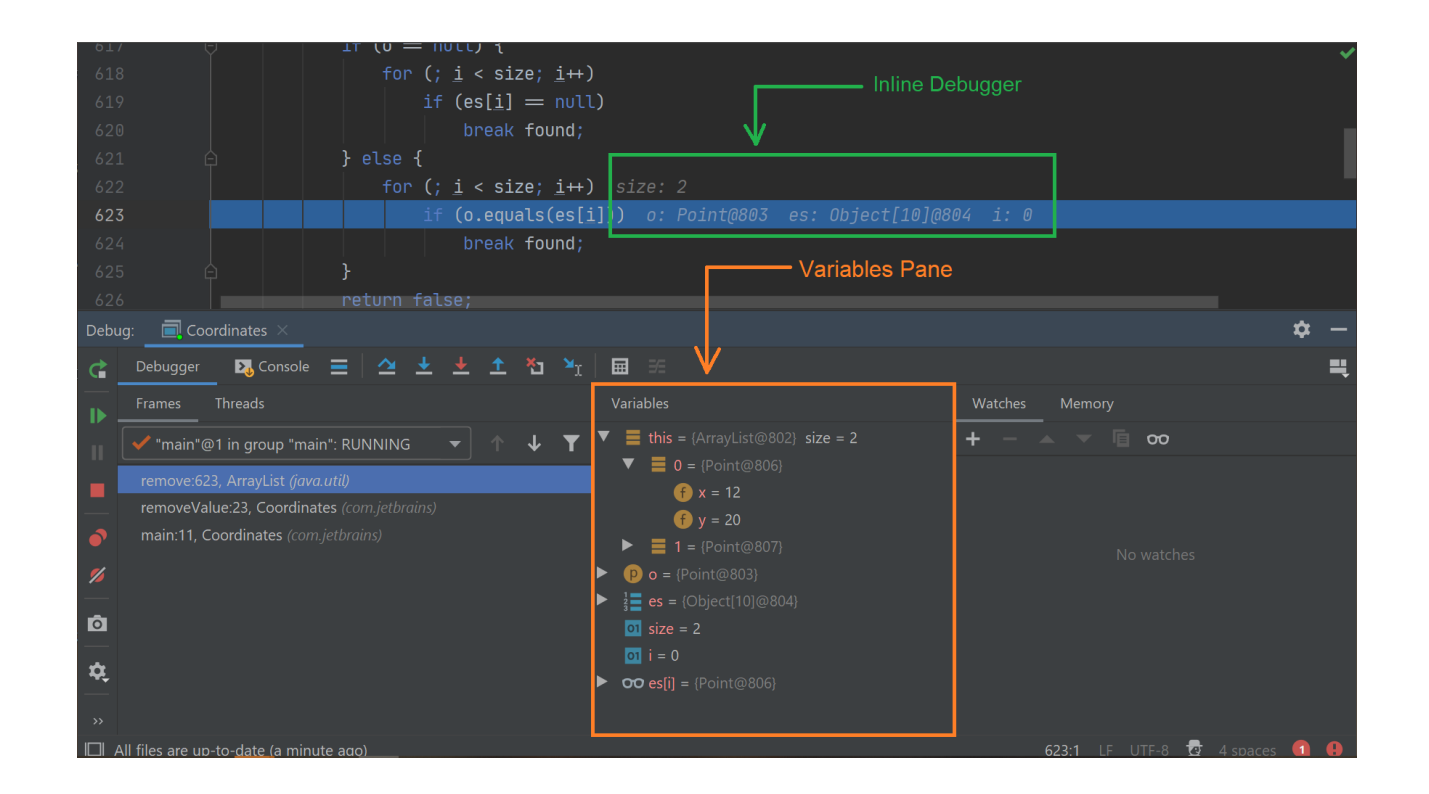

- Expected runtime exceptions (e.g. input validation, file not found, incorrect access rights...)
- Unexpected runtime exceptions (e.g. ArithmeticException, NullPointerException, ArrayIndexOutOfBoundsException)
- Unexpected unrecoverable errors (e.g. NoClassDefFoundError, OutOfMemoryError, IllegalAccessError)

- Error and Exception are subclasses of Throwable
- Indication that an unusual situation happened
- Errors not to be handled, thrown by JVM
- Exceptions handleable Java has predefined Exceptions (SQLException, FileNotFoundException...)

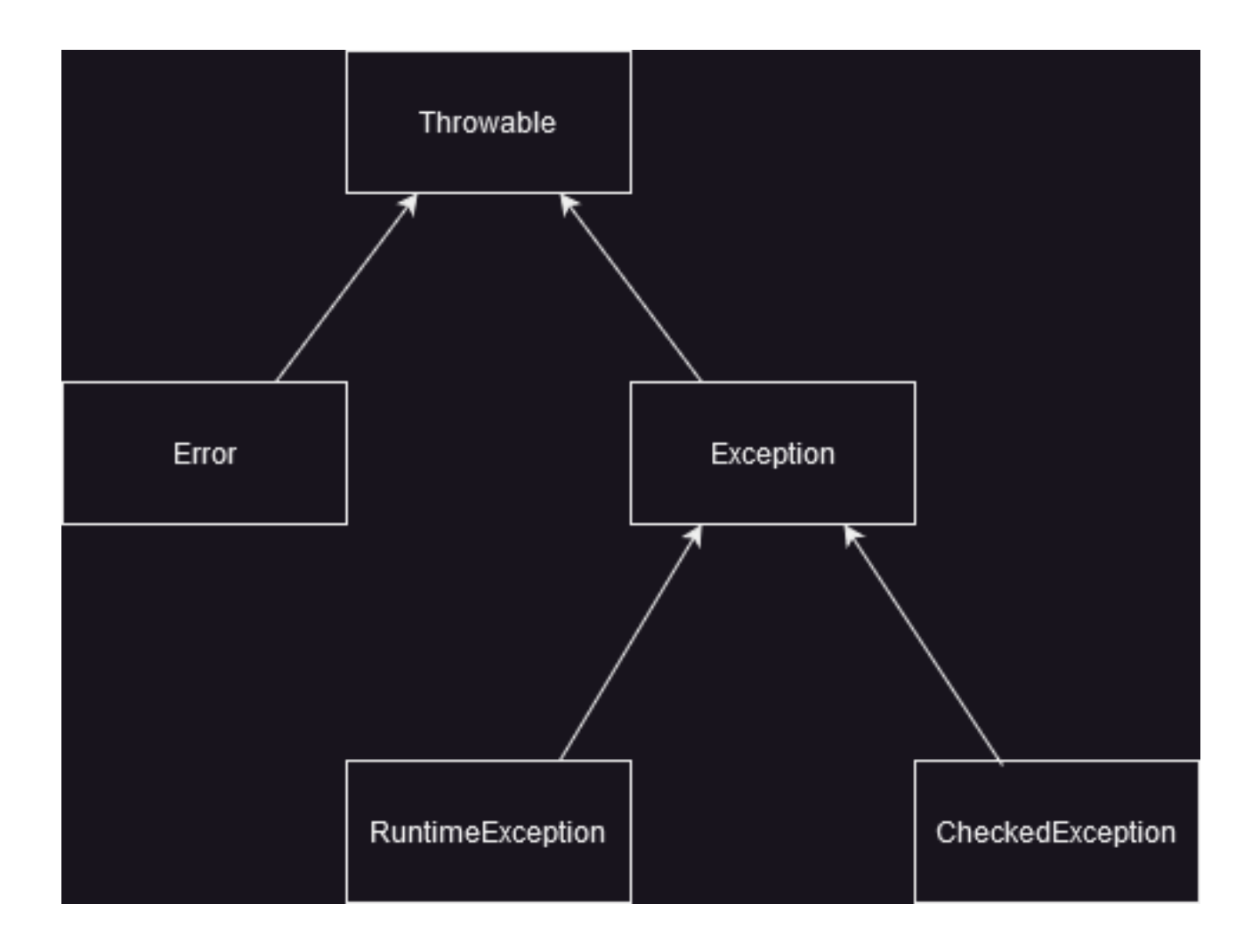

• You can make your own by extending the Exception class:

public class IncorrectFileNameException extends Exception { public IncorrectFileNameException(String errorMessage) { super(errorMessage);

• Then throw it in a fitting situation:

}

}

#### try {

// Attempt to do something where incorrect file name can be inputted.

```
} catch (FileNotFoundException e) {
```
if (!isCorrectFileName(fileName)) { throw new **IncorrectFileNameException**("Incorrect filename : " + fileName ); }

// Continue handling the situation.

} finally {

// Do this in any case.

- Handling exceptions should not serve to simply prevent the application from crashing.
- Errors and exceptions should thrown in appropriate situations.
- The message should be informative.
- The goal is to make debugging as easy as possible.

- A more sophisticated approach to tracking what is happening with the code and data.
- Can be outputted to the console, persisted in a file or re-directed to any other I/O stream.
- Again, the point is to make debugging easier.

- Events should be labeled with an appropriate level:
	- $\circ$  TRACE the most granular information; used to "trace" the path through the code (line level)
	- DEBUG variable value and other information of interest to the dev, not the admin (method level)
	- $\circ$  INFO general statements about what the application is doing (feature level)

- WARN statement about a potentially risky action (e.g. config file not found, using a backup server...)
- ERROR something actually went wrong
- FATAL something went so wrong the application needs to shut down
- Logs can be filtered based on that.
- Watch out for size of the log file!

- Java has a custom java.util.logging package.
- Allows for creation, filtering, memory handling and basic formatting of logs

#### source: [Oracle.com](https://docs.oracle.com/en/java/javase/11/core/java-logging-overview.html)

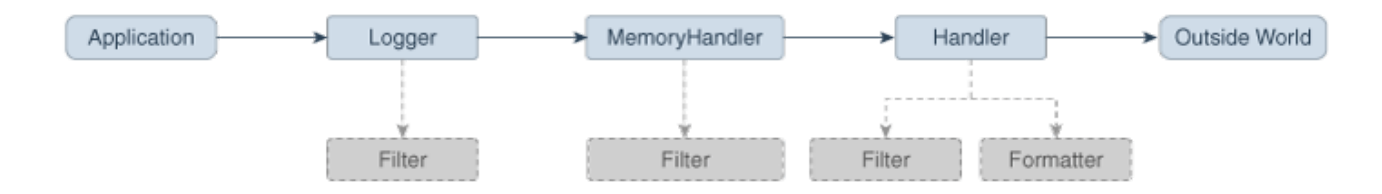

```
package cz.something;
import java.util.logging.*;
```
public class Bank {

}

}

```
// Obtain a logger object.
private static Logger logger = Logger.getLogger("cz.something.bank");
```

```
public static void main(String argv[]) {
```

```
// Log a TRACE level message
logger.fine("Describing what I'm doing in detail.");
```

```
try {
 user.withdraw(amount);
} catch (Exception ex) {
 // Log the exception
  logger.log(Level.WARNING, "Cannot withdraw the inputted amount.", ex);
}
logger.fine("done");
```
}

- Can be configured to an extent.
- Handlers can be set up for writing of logs to different streams.
- FileHandler, StreamHandler, ConsoleHandler, SocketHandler...

#### public static void main(String[] args) {

```
Handler fileHandler = new <u>FileHandler</u>("%t/bank.log");
Logger.getLogger("").addHandler(fileHandler);
Logger.getLogger("cz.something").setLevel(Level.FINEST);
```
- The default Java logger is okay for basic use cases.
- Several logging frameworks generally used for finer control and extra features (e.g. automatic reloading of config files, graceful recovery from IO failures, better performance...)
- E.g.: Log4J 2, Logback, SLF4J...

As external packages logging frameworks need to be included in your POM.xml.

<dependency> <groupId>org.apache.logging.log4j</groupId> <artifactId>log4j-api</artifactId> <version>\${log-4j-api-version}</version> </dependency> <dependency> <groupId>org.apache.logging.log4j</groupId> <artifactId>log4j-core</artifactId> <version>\${log-4j-core-version}</version> </dependency> 21

- Log4J is configured using the log4j2.xml.
- The end-user needs to define an appender, which contains information about the output stream, formatting...

```
<Appenders>
  <File name=
"logger" fileName=
"output-file.log" append=
"true">
    <PatternLayout>
      <Pattern>%d{yyyy-MM-dd HH:mm:ss} %p %m%n</Pattern>
    </PatternLayout>
 </File>
</Appenders>
```
• %d - date pattern, %p - log level, %m - message, %n - new line 22

• And then enable it by including it among Loggers:

```
<Loggers>
  <Root level=
"error">
    <AppenderRef ref=
"logger"/>
  </Root>
</Loggers>
```
}

}

Usage is similar to the default Java logger:

import org.apache.logging.log4j.Logger; import org.apache.logging.log4j.LogManager;

```
public class Something {
```
private static Logger logger = LogManager.getLogger(Something.class);

```
public static void main(String[] args) {
    logger.debug("Debug log message");
    logger.info("Info log message");
    logger.error("Error log message");
```
#### Transactions

- Transactions are a way of preserving consistency in data.
- They ensure that when we are making a change in data, that we will either do it correctly or not at all.

#### Transactions

- ACID principles:
	- Atomicity a transaction cannot be broken into smaller parts; either the whole action is completed or it is not done at all
	- Consistency a transaction cannot being in or end in an invalid state
	- $\circ$  Isolation a transaction is always done one at a time
	- Durability once the transaction is finished, it stays finished forever (e.g. saved to disk)

#### Transactions

- The operation takes Runnable as an argument.
- Runnable object is an executable block of code, similar to Main.
- All calls in the block are executed or none of them are.

```
@Override
public void importData(String filePath) {
  transactionExecutor.executeInTransaction(() ->
        // delete data
        // validate import data
        // import all data
}
```